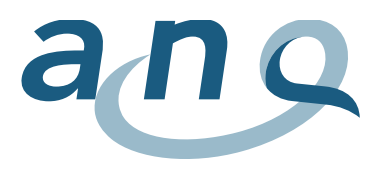

## **Patientenzufriedenheit Erwachsene Akutsomatik**

## Generelle Grafikbeschreibung

Der ANQ-Kurzfragebogen V2.0 (ab der Befragung 2016) umfasst 6 Fragen zu den folgenden Themen:

- Qualität der Behandlung (Frage 1)
- Kommunikation (Fragen 2 und 3)
- Medikation (Frage 4)
- Austrittsorganisation (Frage 5)
- Dauer des Spitalaufenthaltes (Frage 6)

Die Zufriedenheitswerte werden in den sechs Grafiken dargestellt. Die gewählte Darstellungsform als Funnel Plots (Trichtergrafiken) berücksichtigt die unterschiedliche Anzahl der retournierten Fragebogen der Spitäler/Kliniken. Grosse Spitäler/Kliniken mit vielen Fragebogen liegen eher rechts in der Grafik, kleinere Häuser eher links. Spitäler/Kliniken mit weniger als 50 retournierten Fragebogen werden nicht abgebildet. Durch die Verwendung grafischer Abbildungen wird aufgezeigt, ob Unterschiede zwischen den einzelnen Spitälern/Kliniken bestehen.

Bei den in den Funnel Plots dargestellten Werten der Fragen 1 – 5 handelt es sich um adjustierte Werte. Adjustiert wurde nach

- Alter
- **Geschlecht**
- Versicherungsstatus
- subjektiver Gesundheitszustand
- Aufenthaltsort bei Spitalaustritt

Bei der Frage 6 wird der Anteil der Antworten "genau richtig" in Prozenten ausgewiesen.

## Legende zu den Grafiken

- Die Y Achse (Ordinate)
	- o gibt die adjustierten Mittelwerte der Spitäler/Kliniken (Fragen 1 bis 5) für die Patientenzufriedenheit an
	- o bildet aus Gründen der Lesbarkeit nur einen Teil der Skala von 1 bis 5 ab
- Die X Achse (Koordinate) bildet die Anzahl der retournierten Fragebogen ab.
- Die horizontale rote Linie zeigt den Mittelwert des Gesamtkollektivs und bildet den Referenzwert. Der Mittelwert des Gesamtkollektivs ist die Basis für die Adjustierung der Mittel der Spitäler, er wird selber nicht adjustiert.
- Die beiden blauen Linien stehen für das 95%-Konfidenzintervall (KI95%).
- Die Punkte stehen jeweils für ein Spital oder eine Klinik und die Farben für eine [BFS Kranken](https://www.bfs.admin.ch/bfs/de/home/statistiken/gesundheit/erhebungen/ks.assetdetail.169879.html)[haustypologie](https://www.bfs.admin.ch/bfs/de/home/statistiken/gesundheit/erhebungen/ks.assetdetail.169879.html) (z.B. grün = K 112, Zentrumsversorgung, allgemeine Krankenhäuser)

Spitäler/Kliniken mit Mittelwerten ausserhalb des Funnel Plots haben entsprechend signifikant tiefere Werte (Bereich unterhalb der unteren blauen Linie) oder höhere Werte (Bereich oberhalb der oberen blauen Linie) als das Gesamtkollektiv.

Im Pop up Fenster finden sich folgende Informationen:

- die Ergebnisse der Befragung
- die Rücklaufquote in %
- die Anzahl retournierter Fragebogen (n)
- Spitalkategorie (BFS Krankenhaustypologie)
- eventuelle Kommentare der Spitäler/Kliniken

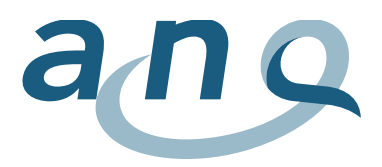

Legende Spitalkategorien

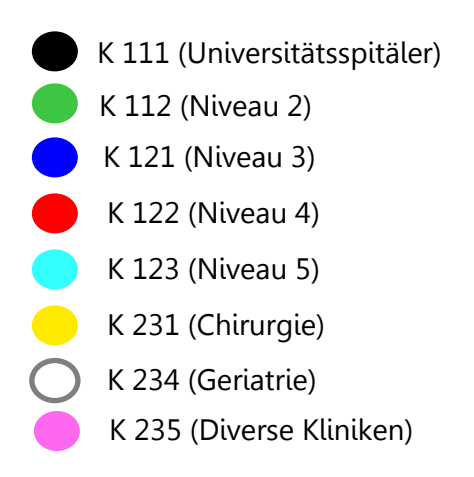

September 2018